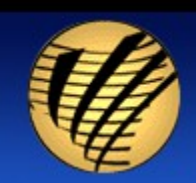

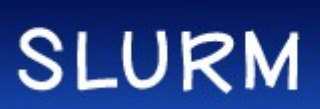

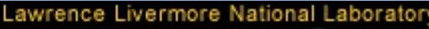

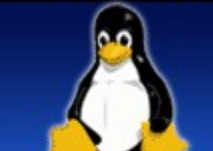

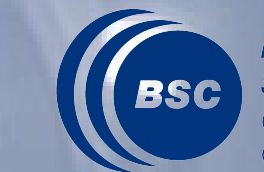

**Barcelona Supercomputing Center** 

#### **Barcelona Supercomputing Center**

**Centro Nacional de Supercomputación**

**-**

*Paris, 5 October 2010*

**Carles Fenoy Alejandro Lucero**

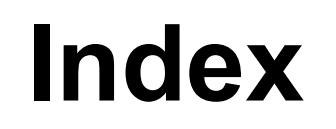

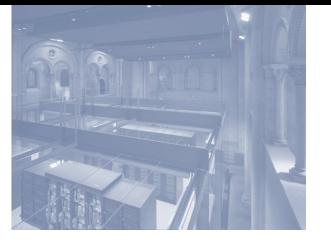

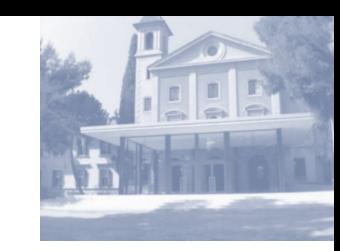

#### *2. MareNostrum Installation*

*3. Slurm at BSC*

#### *4. Future*

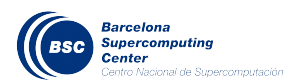

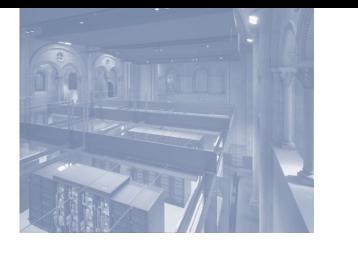

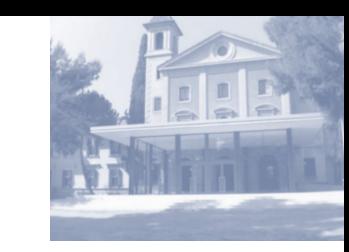

- *BSC:* Barcelona Supercomputing Center
- *RES*: Supercomputing Network of Spain
	- Barcelona\*
	- Madrid
	- Zaragoza
	- Valencia
	- Canarias (La Palma, Gran Canaria)
	- Málaga
	- Santander

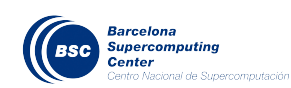

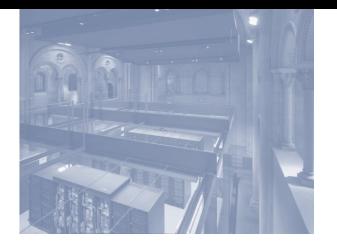

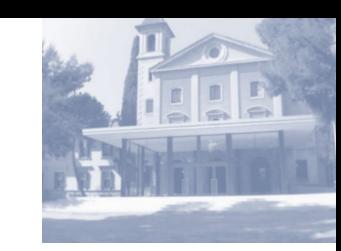

#### *RES*: Supercomputing Network of Spain

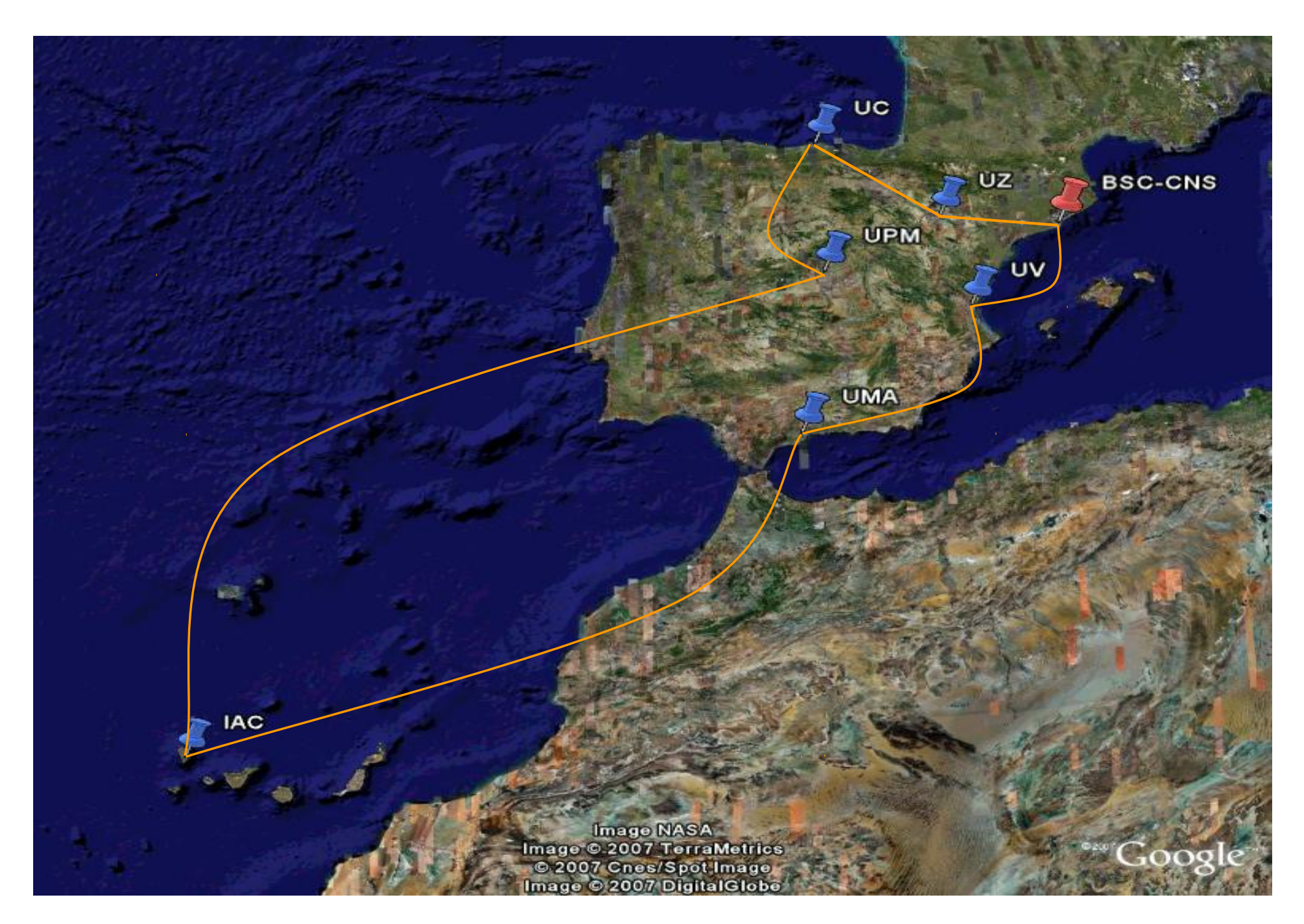

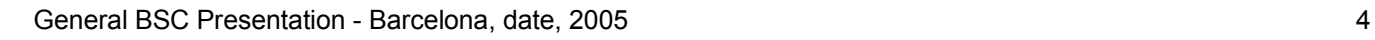

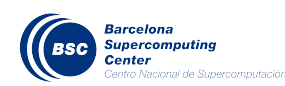

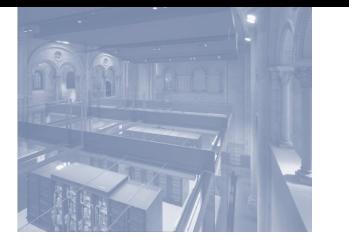

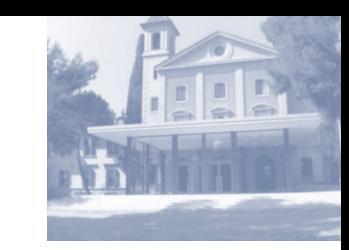

- *BSC* leading and selecting technology
- Other nodes with BSC structure and technology but in a minor scale
- There are other national scientific centers under BSC supervision: CNAG (Genomics)

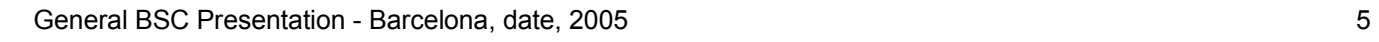

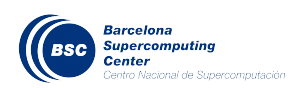

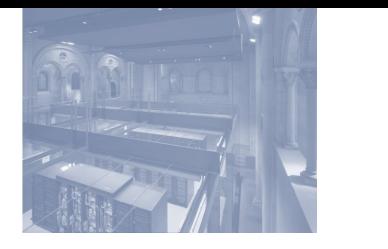

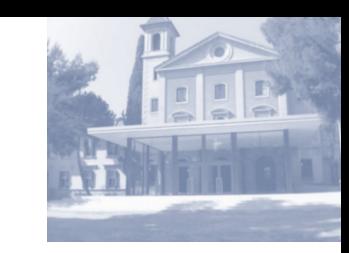

## *RES Usage per Site*

- *80%*: Access committee assigned projects
- Each project is assigned with:
	- Number of cpu hours
	- Class: A or B
- *20%*: Site own projects
- From time to time: Special Priority projects (private companies)

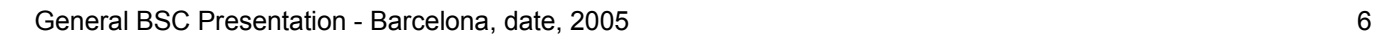

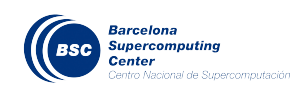

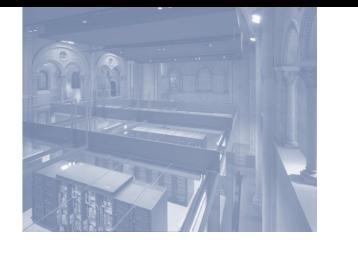

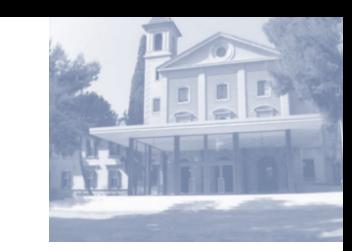

## **Access committee assigned projects**

- *Class\_A*: high prority, max wclimit = 72 hours
- *Class B*: low priority, max wclimit = 36 hours
- **BSC creates:**
- Class C: do you have time for me? Max wclimit  $= 24$  hours

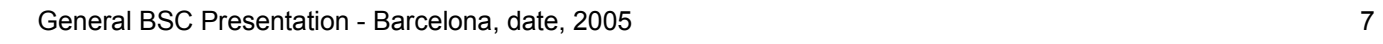

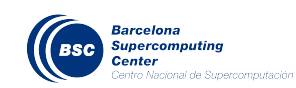

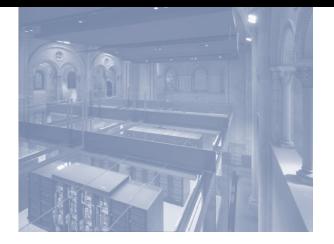

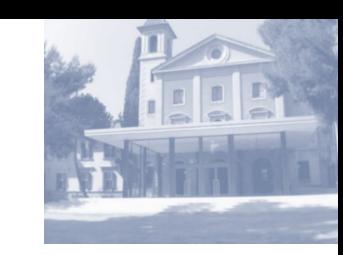

## **On Site Projects**

- Life Sciences
- Computer Science
- Earth Sience
- Case Engineering
- Deisa (European Project)
- PRACE
- Equity in hours and priorities

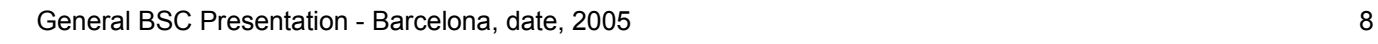

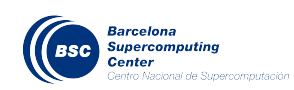

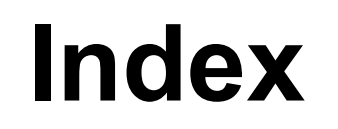

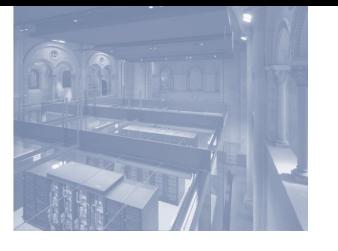

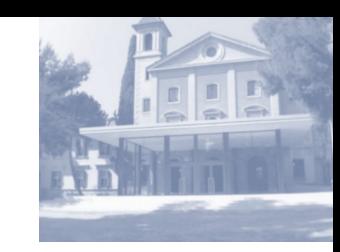

#### *2. MareNostrum Installation*

*3. Slurm at BSC*

#### *4. Future*

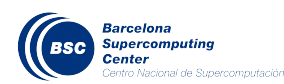

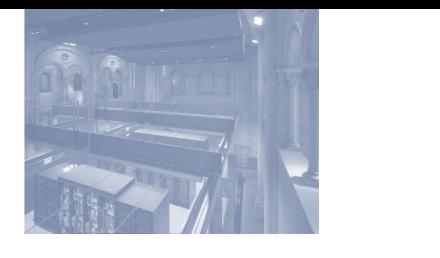

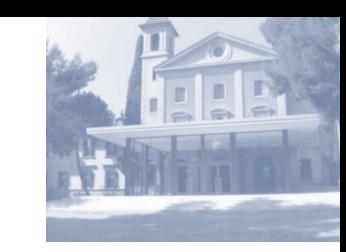

- MareNostrum is the biggest RES machine
- First installation in 2005
- Then fifth in the TOP 500 but ...
- largest machine (number of nodes)

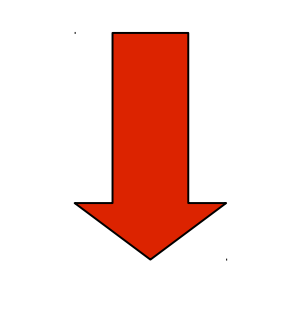

- Hard test for cluster tools ...
- Loadleveler and ganglia did not work smothly...

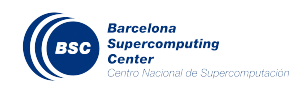

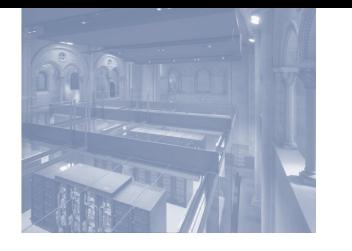

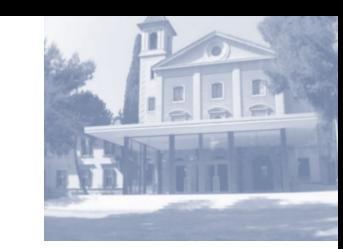

#### *Current MareNostrum Machine*

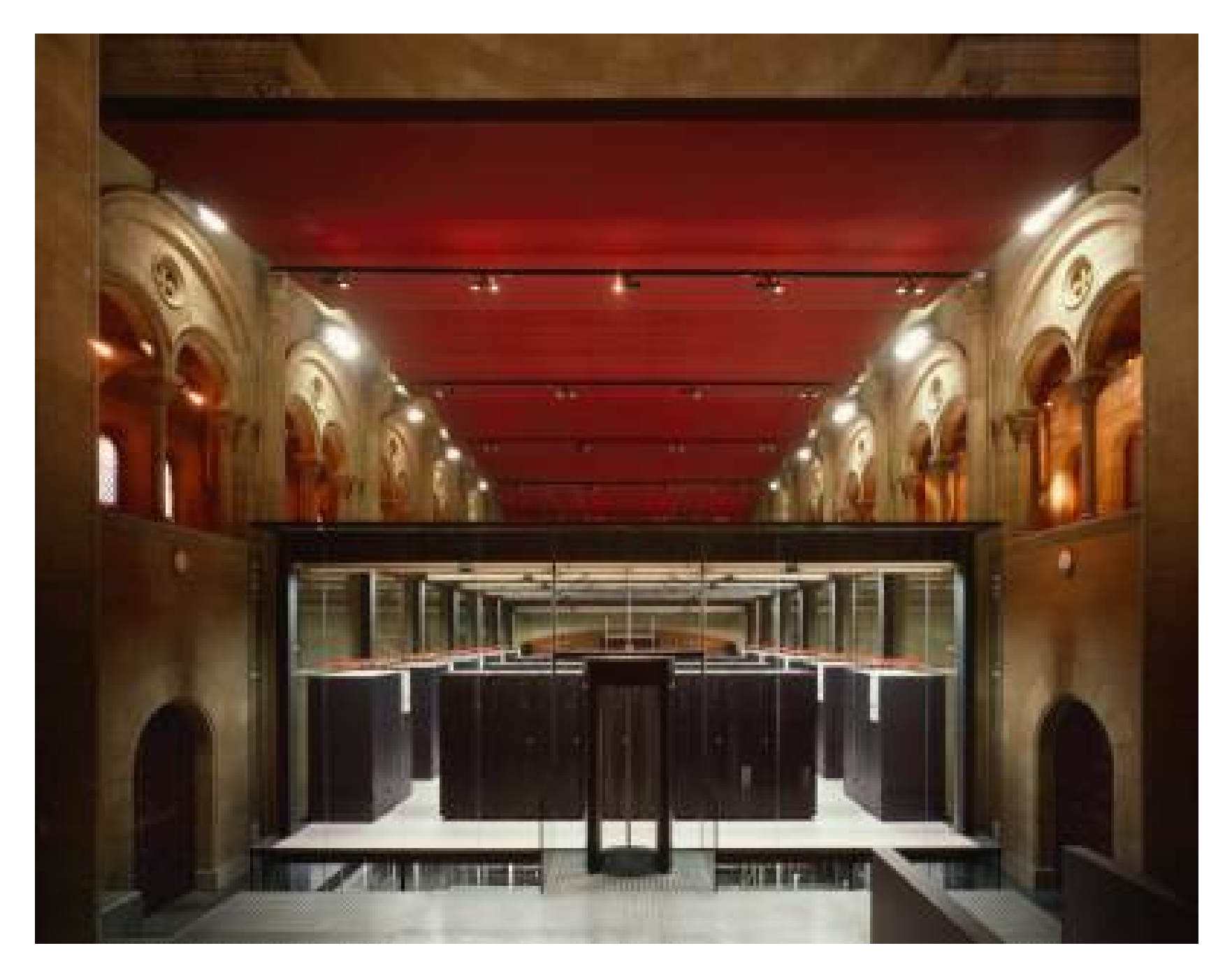

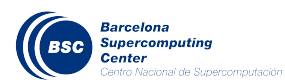

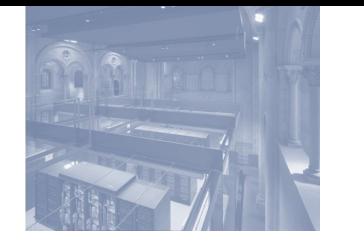

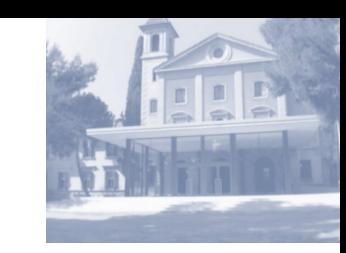

#### *Current MareNostrum Machine*

- 2554 JS21 blades PowerPC 970MP
	- 4 Cores, 8GBytes memory
- SLES10
- Gigabit Network (Maintenance and File System)
- Myrinet Network: 10 switches + 2 spines
- GPFS

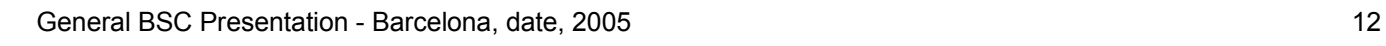

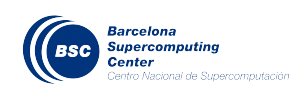

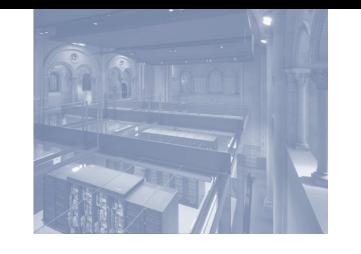

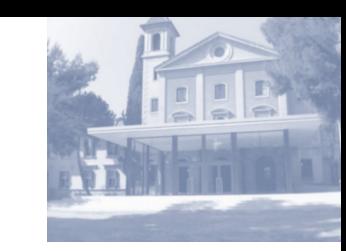

- LoadLeveler did not work for us so...
- Slurm was choosen but scheduling was not what we needed, so ...
	- Moab as scheduling
	- Slurm as resource manager
- We are quite\* happy but we were happier with access to Moab source code
- Current Moab scheduling is slow but we do not know why. Ticket opened with Moab support…

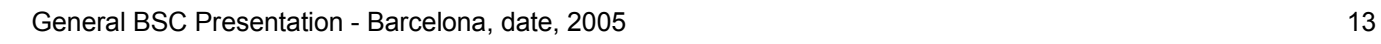

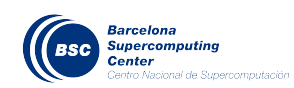

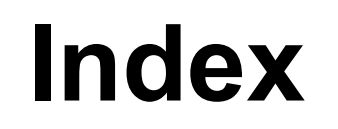

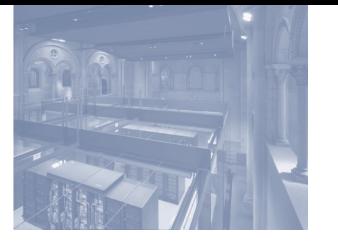

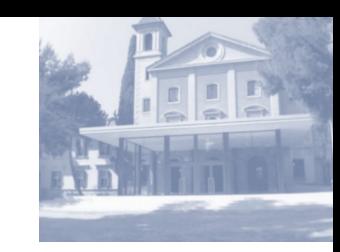

#### *2. MareNostrum Installation*

#### *3. Slurm at BSC*

#### *4. Future*

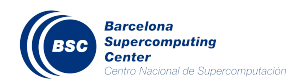

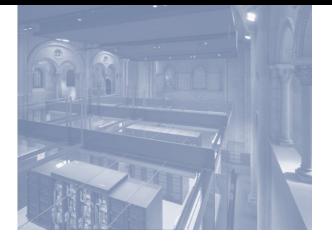

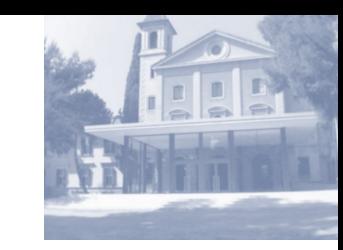

- Slurm partitions
	- Main partition: parallel jobs
	- 4 node partition: hsm (backup)
	- 4 node partition: interactive (login)
- Moab QoS used for RES requisites
- Moab Fair Sharing for ensuring assigned hours
- QoS parameters used:
	- WCLIMIT, MAXNODE, MAXPROC, MAXIJOB

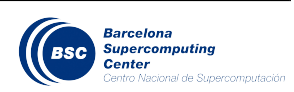

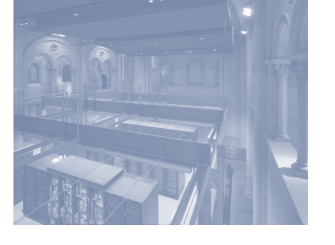

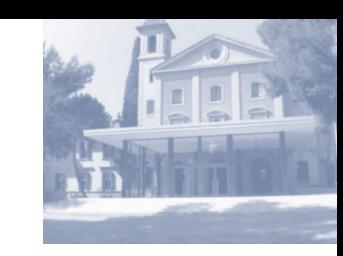

- Current Slurm version 2.1.9
- Mnsubmit wrapper inherited from loadleveler usage checking:
	- Cpus & nodes requested
	- Wclimit validity
	- QoS
	- node features
	- Special flags: X11, perfminer(debug)
	- sequential jobs

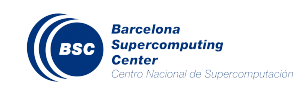

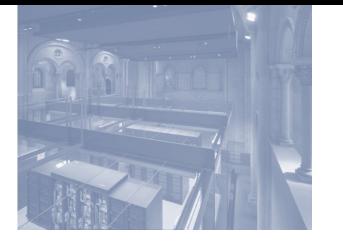

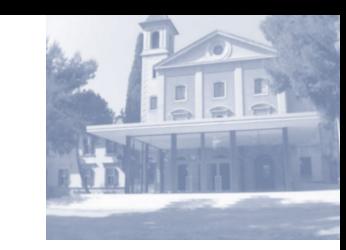

- Node features created dynamically
	- Slurmd initialization
	- When job starts
	- Periodically: Each six hours
- Prolog & epilog checking node state
	- File systems: GPFS
	- Myrinet
	- Memory, cpu count, free local disk

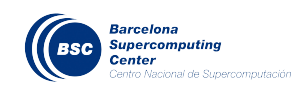

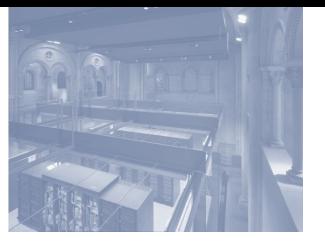

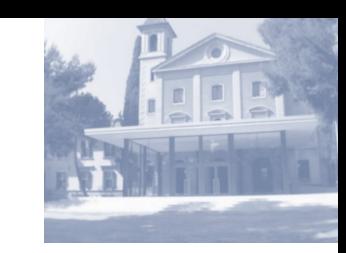

- Accounting:
	- BSC accounting based on Moab with some little help from Slurm jobcomp.log file
	- A complex process inherited from loadleveler
	- Interested in slurmdbd: CNAG site using it.

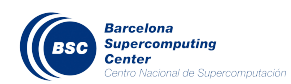

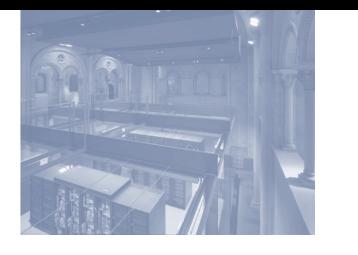

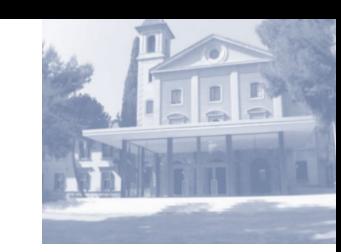

- Homemade plugins
	- X11 forwarding: Users need to debug a parallel job using some interactive program like TotalView
	- PerfMiner: Per thread information. Configuring cpu perf counters, mpi statistics, collecting data from every job node and sending data to a external DB
	- Bandwith memory: Bachelor's Degree Thesis by Carles Fenoy (not in production)

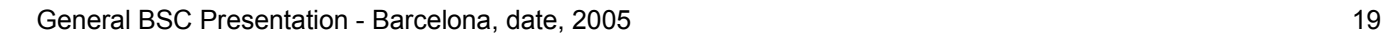

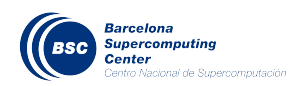

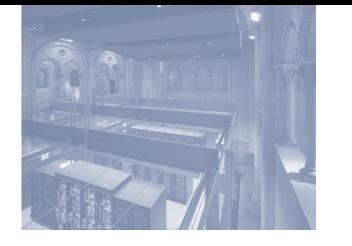

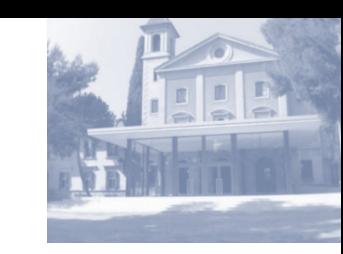

- X11 forwarding (spank plugin)
	- Users specify a flag:  $\# @ \times 11 = 1$ when submitting jobs using mnsubmit wrapper
	- Wrapper sets a new ENV variable SPANK\_X11 with:
		- hostname (machine where user logins)
		- DISPLAY value set by the user
	- Slurm spank init: gets SPANK X11 value and creates a Xauth file. It allows limiting users/groups using a file as a whitelist.
	- **Same redirection done between master node and login** node

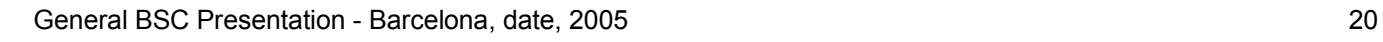

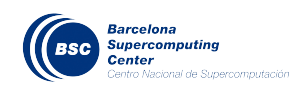

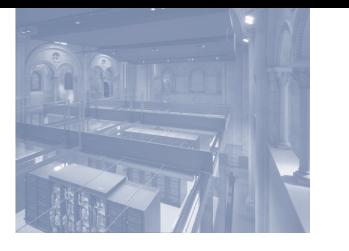

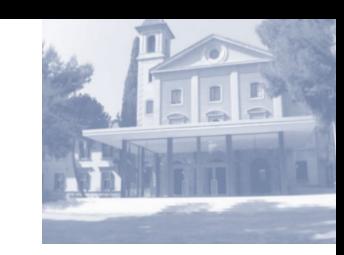

- Perfminer (spank plugin): getting app execution info
	- Activated by default for all jobs
	- Uses PAPIEX/PAPI to access hardware cpu counters
	- A configuration file determines which metrics/counters
	- User can choose between several metrics sets

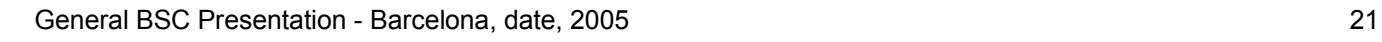

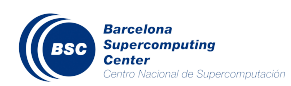

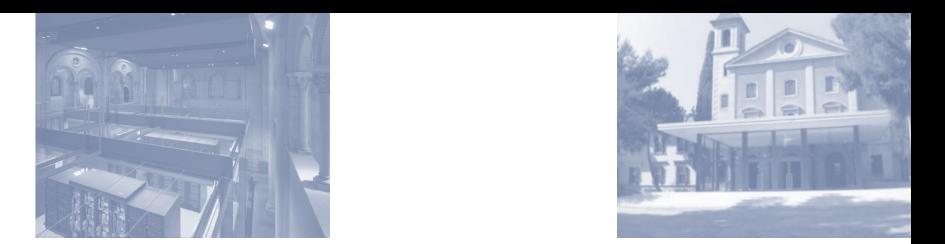

- Perfminer (spank plugin): getting app execution info
	- slurm spank init: gets PATH to config file
	- slurm spank user init:
		- **Parses config file**
		- sets ENV for PAPI/PAPIEX
	- slurm spank exit:
		- PAPIEX library modified sending data from nodes to master node
		- Master node process data from all nodes
		- Master sends data to perfminer server
	- Fini(): clean perfminer metrics directory

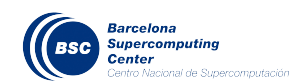

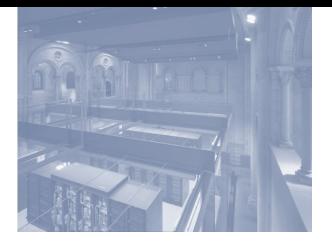

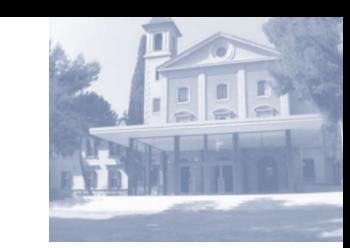

- Memory bandwith plugin
	- Resource selection plugin
	- Allocation based on job memory bandwidth requirements
	- New parameter to configure nodes available memory bandwidth

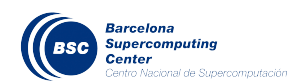

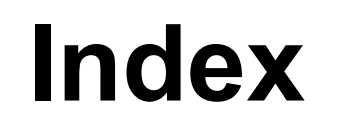

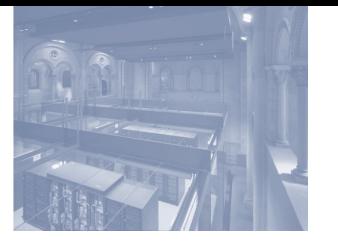

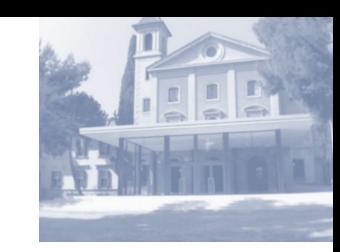

#### *2. MareNostrum Installation*

*3. Slurm at BSC*

#### *4. Future*

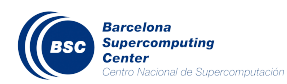

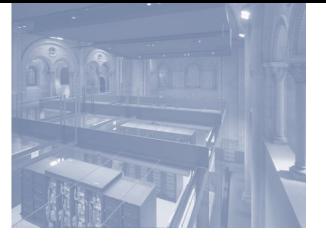

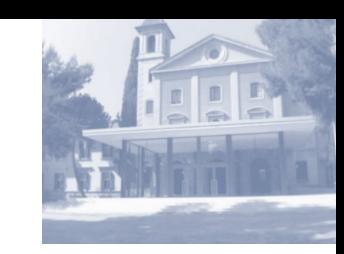

## Can we avoid Moab?

 $\rightarrow$  …

We do not like black boxes

## What do we need from Slurm?

- **Is Slurm Scheduling ready for us?** 
	- <sup>→</sup> BFChunk(Duration, Size)
	- $\rightarrow$  nodeset by default
	- $\rightarrow$  free local disk per node

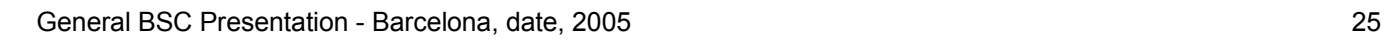

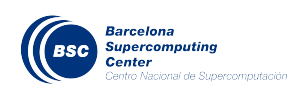

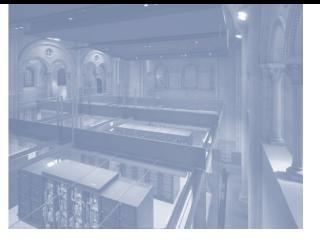

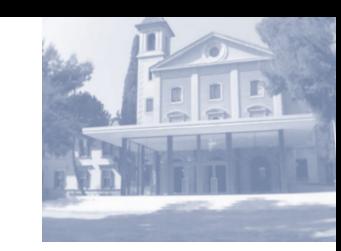

Memory usage per node

- We do no have memory control by job
- Current swapping problems
- **How is cgroup-slurm implementation going?**

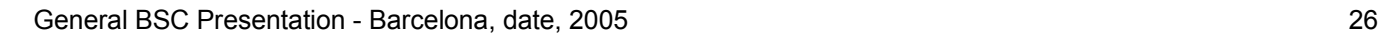

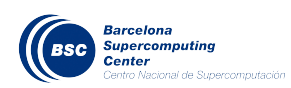

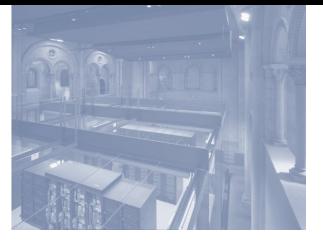

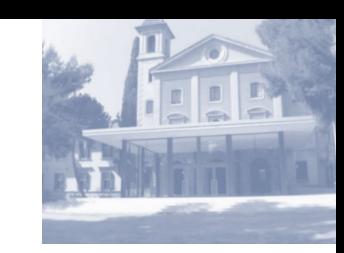

## *BLCR*: We want to use it!

- Which is the BLCR state? Last news from June 2009
- We use Myrinet MPI implementation now but …
- We expect new machine with Infiniband …
- … and MPI libraries with BLCR support
- By now BLCR could be used for single node jobs

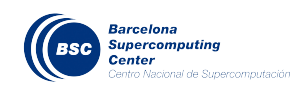

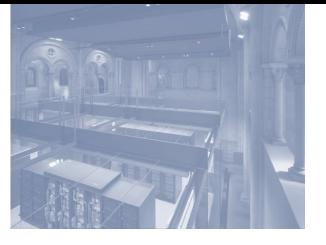

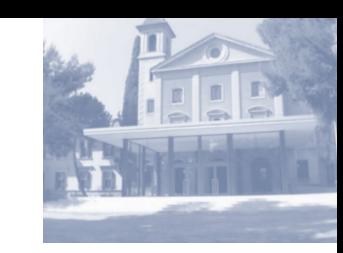

## *Slurm Simulator*

- Needed for testing changes in scheduling configuration
- The higher the scheduling complexity the higher the necessity of a simulator
- Example: "which is the checkpointing + preemption impact for a real 3 month job load?"

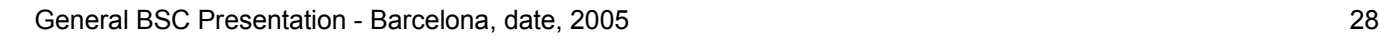

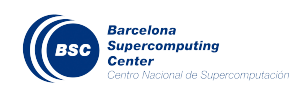

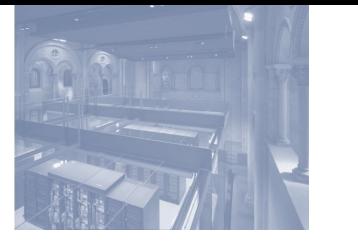

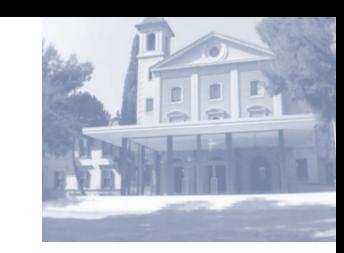

## Slurm Simulator: *some ideas*

- It should avoid (main) Slurm source code modifications
- Scheduling implementation should be unaware of it
- A simulator controller can take over slurmctl
- LD PRELOAD for slurmctl time related functions connecting with the simulator controller

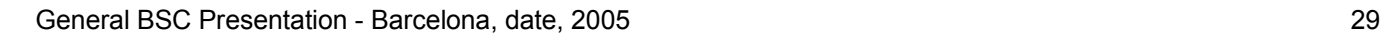

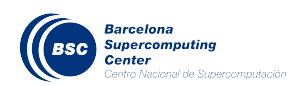

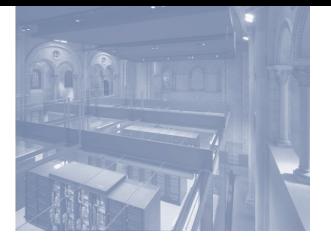

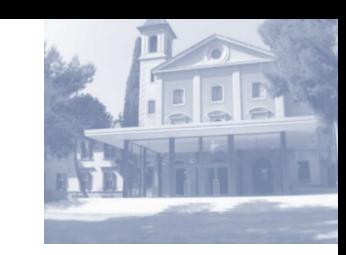

## Slurm Simulator: *some ideas*

- The simulator controller:
	- Reads from a trace file about jobs, nodes and reservations
	- Creates a time domain for slurmctl
	- Does job submission and reservation requests
	- Controls jobs completing time based on:
		- Trace file: job duration
		- Job starting time by slurmctl (simulation time)
	- Do we need a super slurmd?

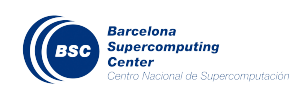

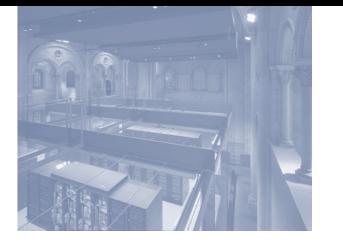

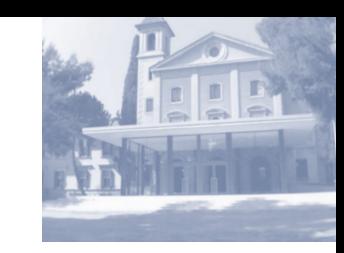

#### Slurm Simulator: *some ideas*

Super slurmd:

- Just one slurmd for all the nodes (cheating slurmctl)
- No jobs execution, no slurmstepd, no jobs errors
- Responding:
	- ➔ SLURM\_OK
	- ➔ REQUEST\_COMPLETE\_BATCH\_SCRIPT
	- ➔ MESSAGE\_EPILOG\_COMPLETE
- It needs to interact with the simulator controller

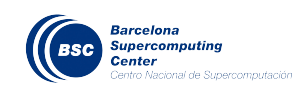

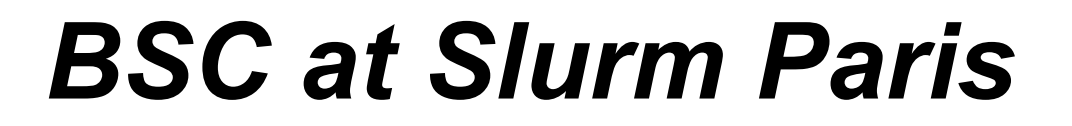

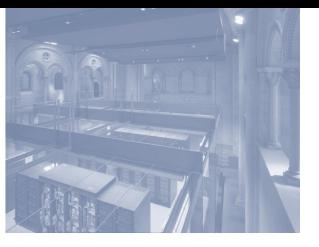

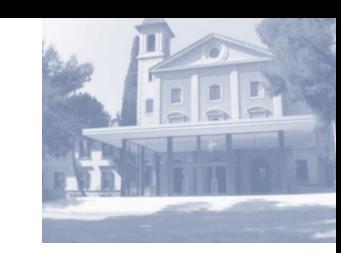

# Thank you

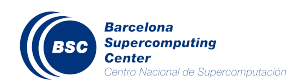